## **Controllo di flusso negli script: if-then-else**

#### Il comando condizionale

if condition\_command

#### then

true\_commands

#### else

false\_commands

fi

esegue il comando condition command e utilizza il suo **exit status** per decidere se eseguire i comandi true commands (exit status 0) od i comandi false commands (exit status diverso da zero).

Ad esempio lo script seguente prende come argomento un login name e stampa a video un messaggio diverso a seconda se il parametro fornito compaia all'inizio di una linea del file /etc/passwd oppure no:

```
if grep "^$1:" /etc/passwd >/dev/null 2>/dev/null
```
then

```
echo $1 is a valid login name
```
else

```
echo $1 is not a valid login name
```
fi

exit 0

### **Condizioni: exit status e comando test (I)**

Se la condizione che si vuole specificare non è esprimibile tramite l'exit status di un "normale" comando, si può utilizzare l'apposito comando test: test expression

che restituisce un exit status pari a 0 se expression è vera, pari a 1 altrimenti. Si possono costruire vari tipi di espressioni:

- *•* espressioni che controllano se un file possiede certi attributi:
	- -e *f* restituisce vero se *f* esiste;
	- -f *f* restituisce vero se *f* è un file ordinario;
	- -d f restituisce vero se f è una directory;
	- -r *f* restituisce vero se *f* è leggibile dall'utente;
	- -w *f* restituisce vero se *f* è scrivibile dall'utente;
	- -x f restituisce vero se f è eseguibile dall'utente;
- *•* espressioni su stringhe:
	- -z *str* restituisce vero se *str* è di lunghezza zero;
	- -n *str* restituisce vero se *str* non è di lunghezza zero;
	- *str1* = *str2* restituisce vero se *str1* `e uguale a *str2*;
	- *str1* != *str2* restituisce vero se *str1* `e diversa da *str2*;

## **Condizioni: exit status e comando test (II)**

*•* espressioni su valori numerici:

*num1* -eq *num2* restituisce vero se *num1* `e uguale a *num2*; *num1* -ne *num2* restituisce vero se *num1* non `e uguale a *num2*; *num1* -lt *num2* restituisce vero se *num1* `e minore di *num2*; *num1* -gt *num2* restituisce vero se *num1* `e maggiore di *num2*;

- *num1* -le *num2* restituisce vero se *num1* `e minore o uguale a *num2*; *num1* -ge *num2* restituisce vero se *num1* `e maggiore o uguale a *num2*
- *•* espressioni composte:

*exp1* -a *exp2* restituisce vero se sono vere sia *exp1* che *exp2 exp1* -o *exp2* restituisce vero se `e vera *exp1* o *exp2 ! exp* restituisce vero se non è vera *exp* 

La shell fornisce anche la possibilità di costruire espressioni numeriche complesse, da utilizzare con il comando di test, tramite la sintassi seguente: \$[expression] Ad esempio:

 $>$  num1=2

. . .

- > num1=\$[\$num1\*3+1]
- > echo \$num1

7

#### **Controllo di flusso negli script: cicli while**

Sintassi:

```
while condition command
```
do

commands

done

L'effetto risultante è che vengono eseguiti i comandi commands finché la condizione condition\_command è vera. Esempio:

```
while test -e $1
do
    sleep 2
done
```

```
echo file $1 does not exist
exit 0
```
Lo script precedente esegue un ciclo che dura finché il file fornito come argomento non viene cancellato. Il comando che viene eseguito come corpo del while è una pausa di 2 secondi.

### **Controllo di flusso negli script: cicli until**

```
Sintassi:
```

```
until condition_command
```
do

commands

done

L'effetto risultante è che vengono eseguiti i comandi commands finché la condizione condition command `e **falsa**. Esempio:

```
until false
```
do

```
read firstword restofline
if test $firstword = end
then
    exit 0
else
    echo $firstword $restofline
fi
```
done

Lo script precedente legge continuamente dallo standard input e visualizza quanto letto sullo standard output, finché l'utente non inserisce la stringa end.

#### **Controllo di flusso negli script: cicli for**

Sintassi:

```
for var in wordlist
```
do

commands

done

L'effetto risultante è che vengono eseguiti i comandi commands per tutti gli elementi contenuti in wordlist (l'elemento corrente è memorizzato nella variabile var). Esempio:

```
for i in 1 2 3 4 5
do
    echo the value of i is $i
done
```
exit 0

L'output dello script precedente è:

the value of i is 1

the value of i is 2

the value of i is 3

the value of i is 4

the value of i is 5

### **Controllo di flusso negli script: case selection**

```
case string in
expression_1)
    commands_1
    ;;
expression_2)
    commands_2
    ;;
...
*)
    default commands
    ;;
```
esac

Sintassi:

L'effetto risultante è che vengono eseguiti i comandi commands 1, commands 2, ... a seconda del fatto che string sia uguale a expression<sub>1</sub>, expression<sub>2</sub>,... I comandi default commands vengono eseguiti soltanto se il valore di string non coincide con nessuno fra expression 1, expression 2, ... I valori expression 1, expression 2, ... possono essere specificati usando le solite regole per l'espansione del percorso (caratteri jolly).

#### **Esempio d'uso del costrutto di case selection**

Supponiamo di avere il seguente script memorizzato nel file append:

```
case $# in
1)
    cat >>$1
    ;;
2)
    cat >>$1 <$2
    ;;
*)
    echo "usage: append out_file [in_file]"
    ;;
esac
```
exit 0

Lo script precedente controlla che il numero degli argomenti forniti (variabile \$#) sia 1 o 2 (a seconda se l'input da accodare al primo argomento debba provenire dallo standard input o da un altro file specificato sulla linea di comando), altrimenti stampa un messaggio che illustra l'utilizzo dello script.

#### **Command substitution**

Il meccanismo di **command substitution** permette di sostituire ad un comando o pipeline quanto stampato sullo standard output da quest'ultimo.

Esempi:

> date Tue Nov 19 17:50:10 2002 > vardata='date' > echo \$vardata Tue Nov 19 17:51:28 2002

Un comando molto usato con le command susbstitution è basename (restituisce il nome di un file, senza il path):

> basefile='basename /usr/bin/man'

> echo \$basefile

man

**Importante:** per operare una command substitution si devono usare gli "apici rovesciati" o backquote ('), non gli apici normali (') che si usano come meccanismo di quoting.

# **Esempio (I)**

Progettare uno script, chiamato listfiles, che prende due parametri, una directory e la dimensione di un file in byte. Lo script deve fornire il nome di tutti i file regolari contenuti nella directory parametro ai quali avete accesso e che sono più piccoli della dimensione data. Si controlli che i parametri passati sulla linea di comando siano due e che il primo sia una directory.

Esempio di soluzione (prima parte: controllo dei parametri):

```
if test $# -ne 2
then
    echo 'usage: listfiles <dirpath> <dimensione>'
    exit 1
fi
if ! test -d $1
then
    echo 'usage: listfiles <dirpath> <dimensione>'
    exit 1
```
## **Esempio (II)**

Esempio di soluzione (seconda parte: esecuzione del compito stabilito nell'esercizio):

```
for i in $1/*
do
    if test -r $i -a -f $i
    then
        size='wc -c < $i'</i>if test $size -lt $2
        then
            echo 'basename $i' has size $size bytes
        fi
    fi
done
```
#### **Schema riassuntivo shell Bash**

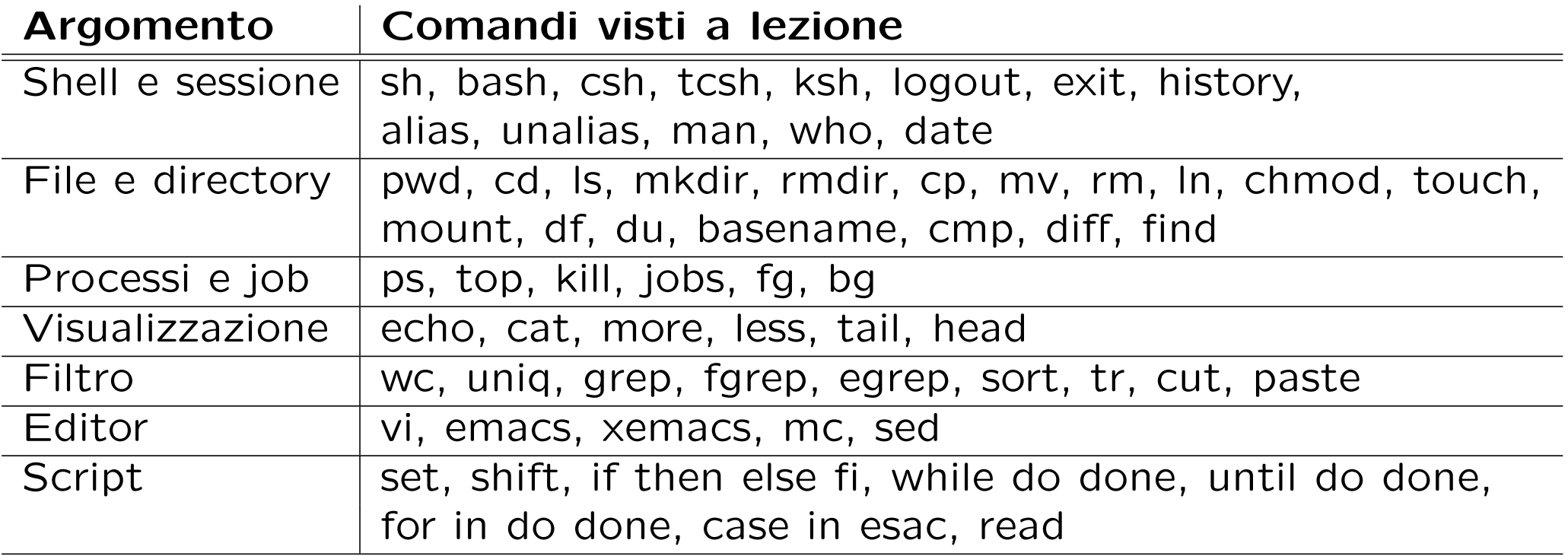

**Nota:** Lo schema riassuntivo relativo ai **metacaratteri** si trova nelle slide della Lezione 3.

#### **Esercizi**

- *•* Progettare uno script che prende in input come parametri i nomi di due directory e copia tutti i file della prima nella seconda, trasformando tutte le occorrenze della stringa SP in SU in ogni file.
- *•* Progettare uno script drawsquare che prende in input un parametro intero con valore da 2 a 15 e disegna sullo standard output un quadrato (utilizzando i caratteri  $+$ ,  $-$  e  $\vert$ ) come nel seguente esempio:

```
> drawsquare 4
+ - - +| \ \ || \ \ |+--+
```
*•* Progettare uno script che prende in input come parametro il nome di una directory e cancella tutti i file con nome core dall'albero di directory con radice la directory parametro.